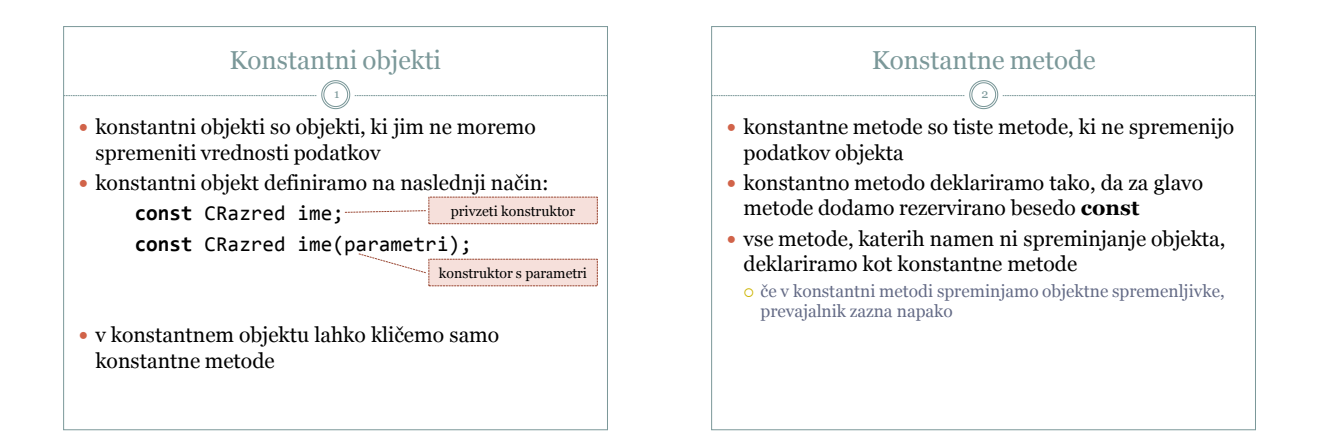

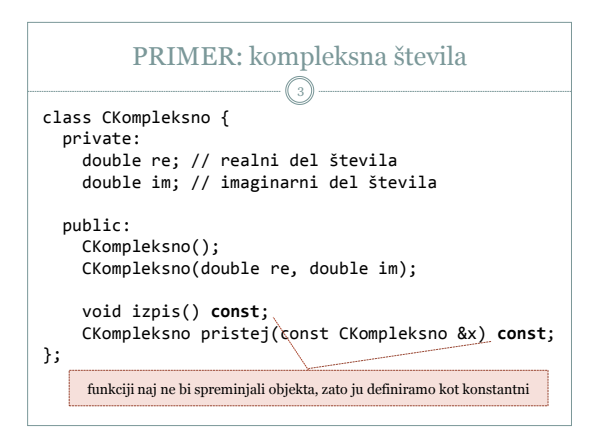

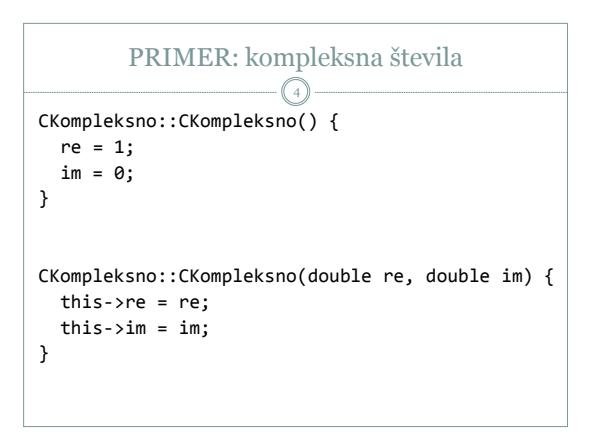

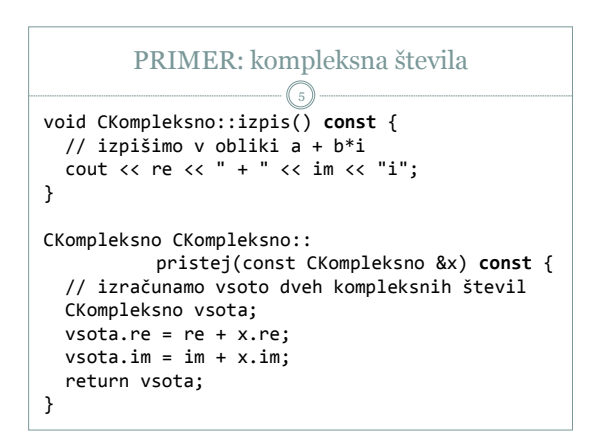

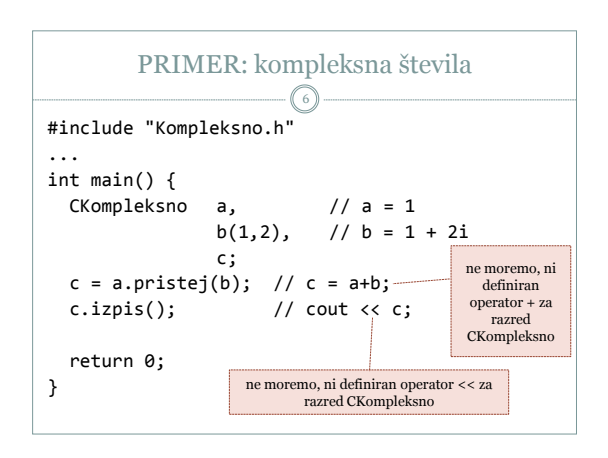

## Prekrivanje operatorjev 7 spoznali smo že: C++ omogoča prekrivanje funkcij določene operatorje želimo prekriti definirati želimo operatorje za svoje razrede operator lahko prekrijemo, ko je vsaj eden od operandov uporabniško definiran razredni tip ne moremo spreminjati prioritete, asociativnosti in števila operandov ne moremo vpeljevati novih operatorjev Prekrivanje operatorjev 8 načinov: o kor razredno funkcijo } tip\_rezultata – tip rezultata operatorja

## prekrijemo lahko večino operatorjev

o ne moremo prekriti naslednjih operatorjev: . :: ?: sizeof

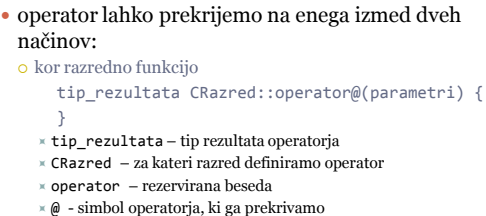

parametri – parametri, ki jih operator potrebuje

o kot globalno prijateljsko funkcijo (več v nadaljevanju)

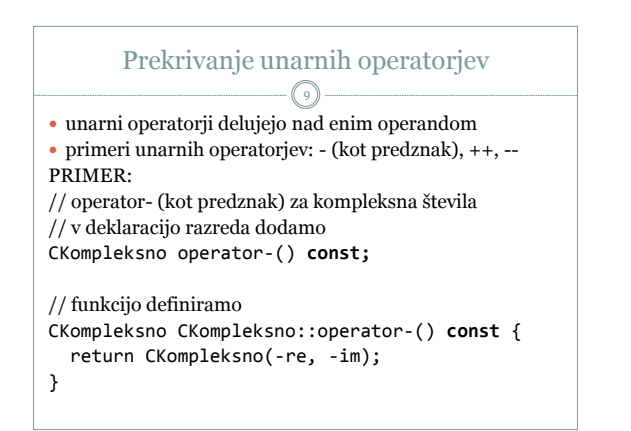

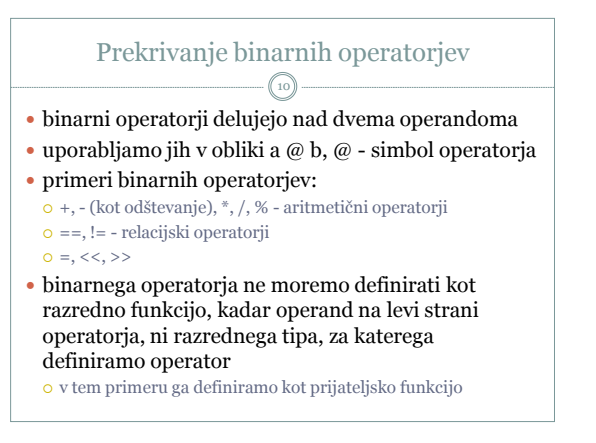

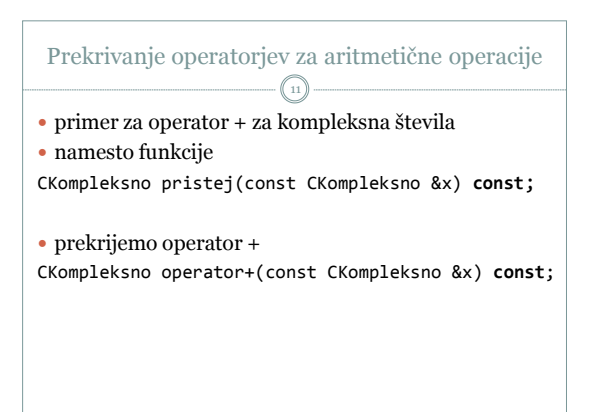

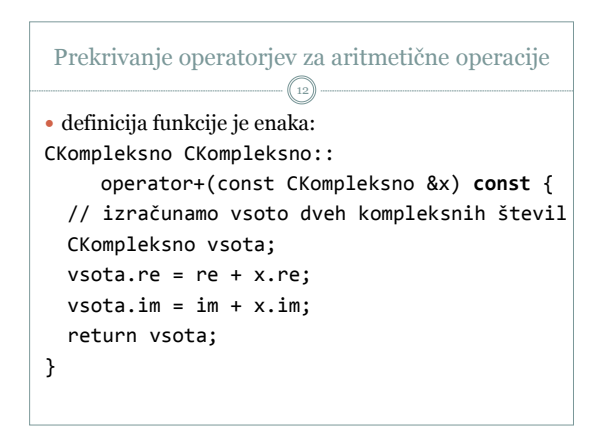

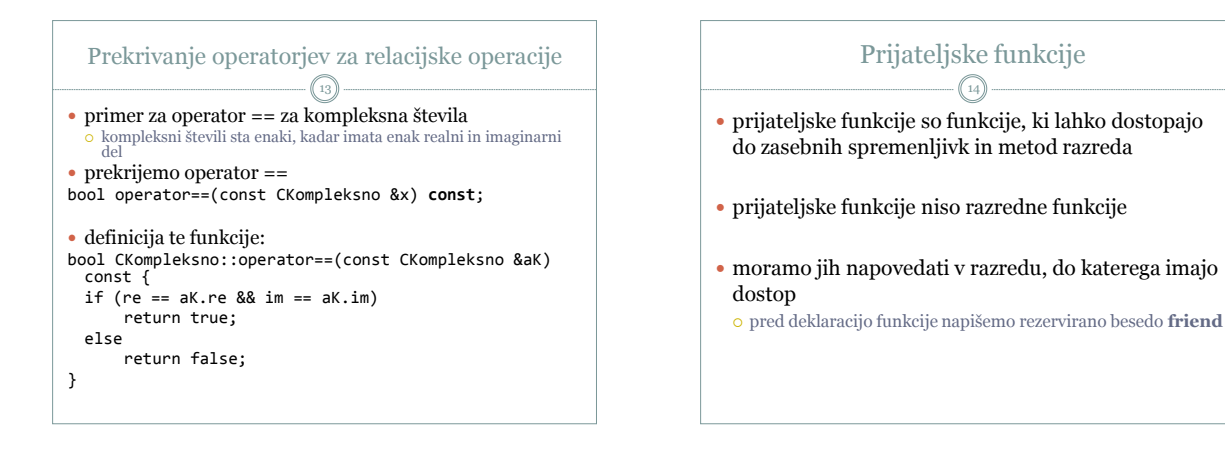

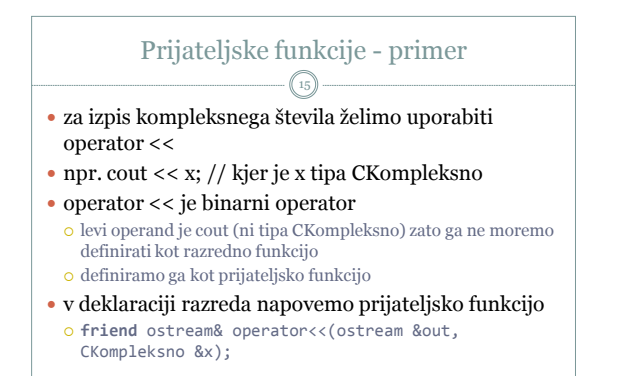

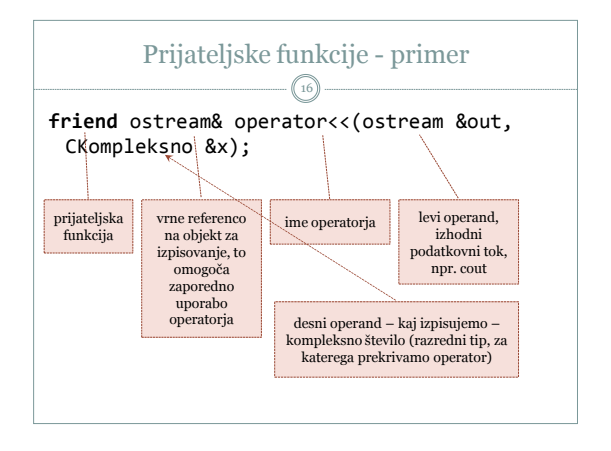

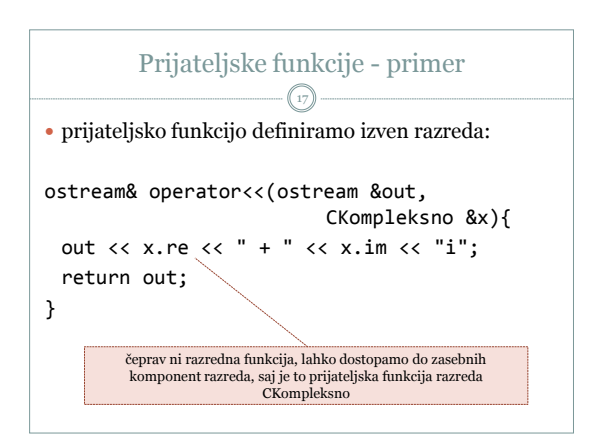

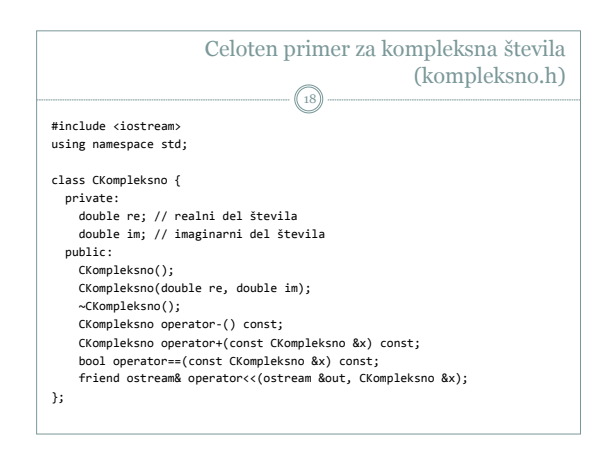

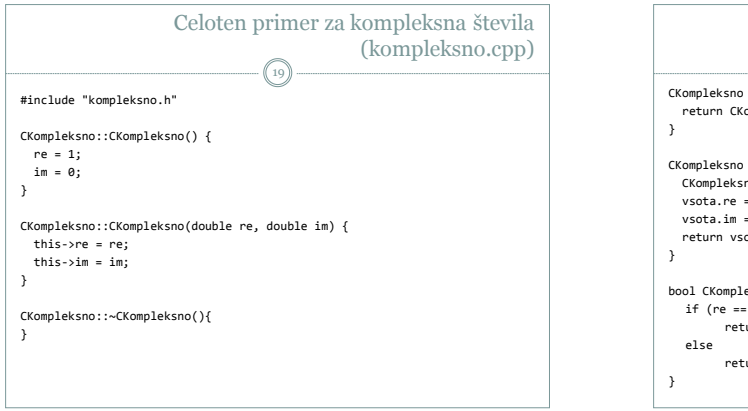

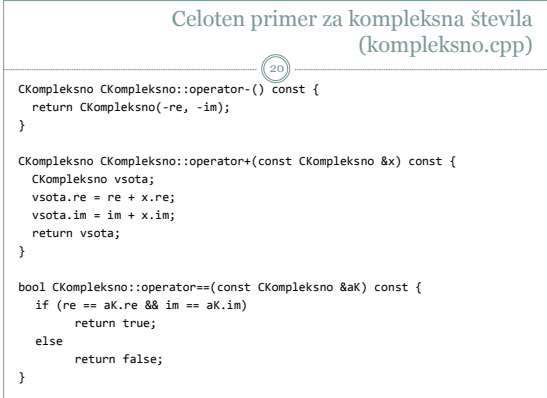

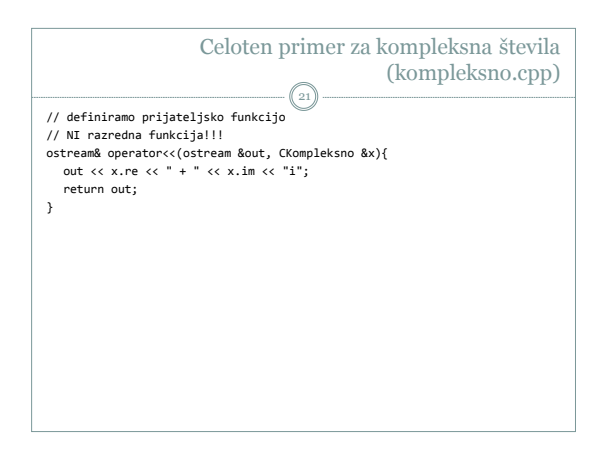

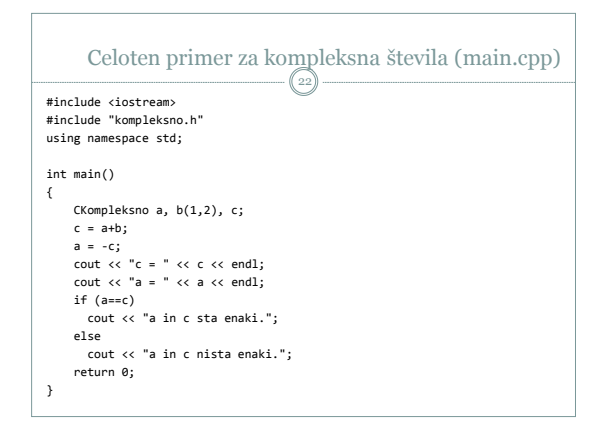